## **What Attendees See**

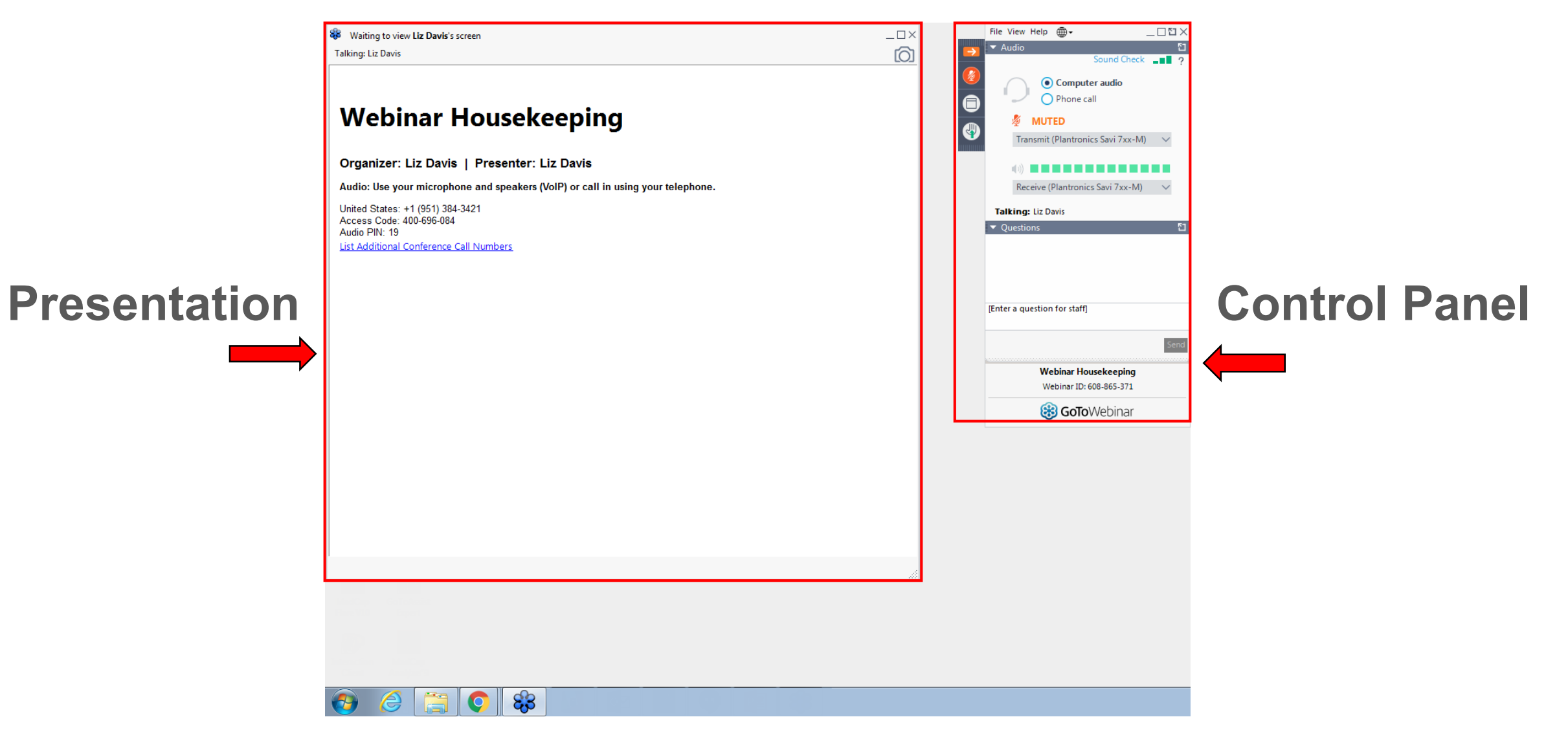

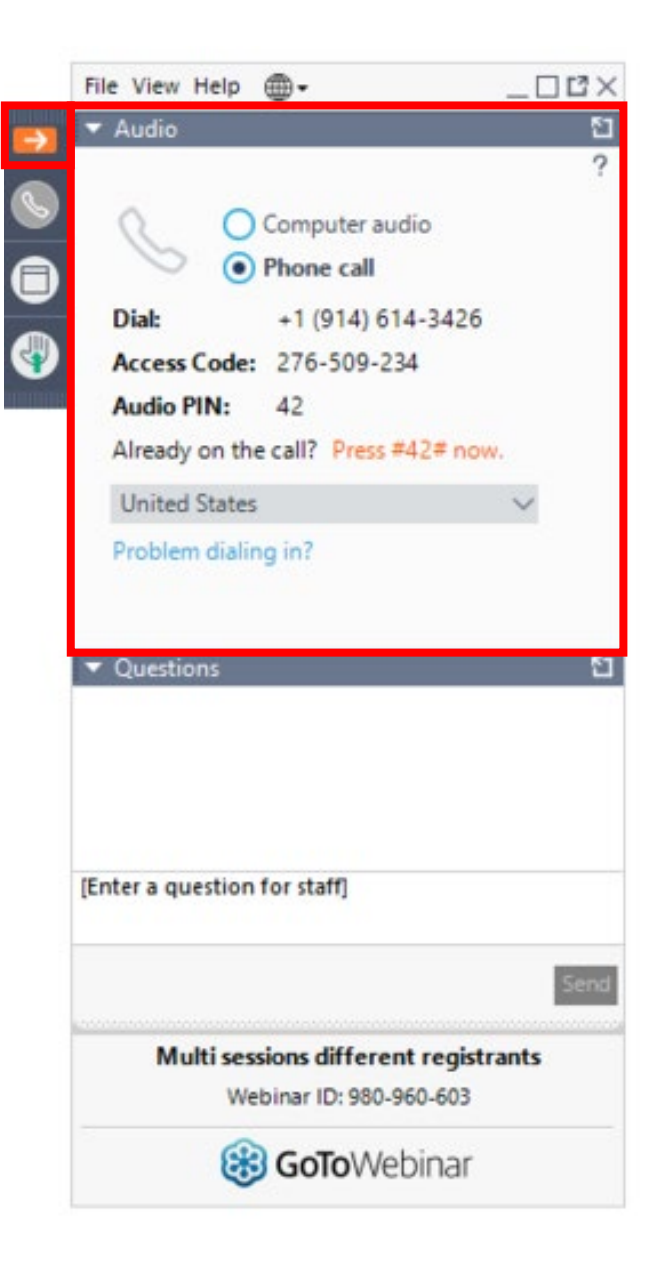

## **Participation**

Click on arrow to open and close your **Control Panel**.

Join audio:

• Choose **Computer audio** to use your computer mic and speaker

## OR

• Choose **Phone call** and dial using the information provided

## Questions

- State your **Name** and **Address** before asking your question or comment.
- Verbal Question: **Raise your hand** to be unmuted for questions and comments.
- **Written Question: Submit your** questions and comments using the **Questions panel**

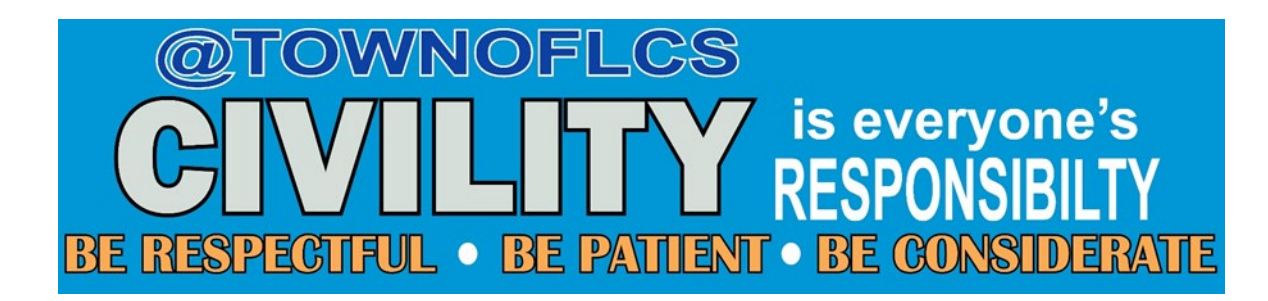

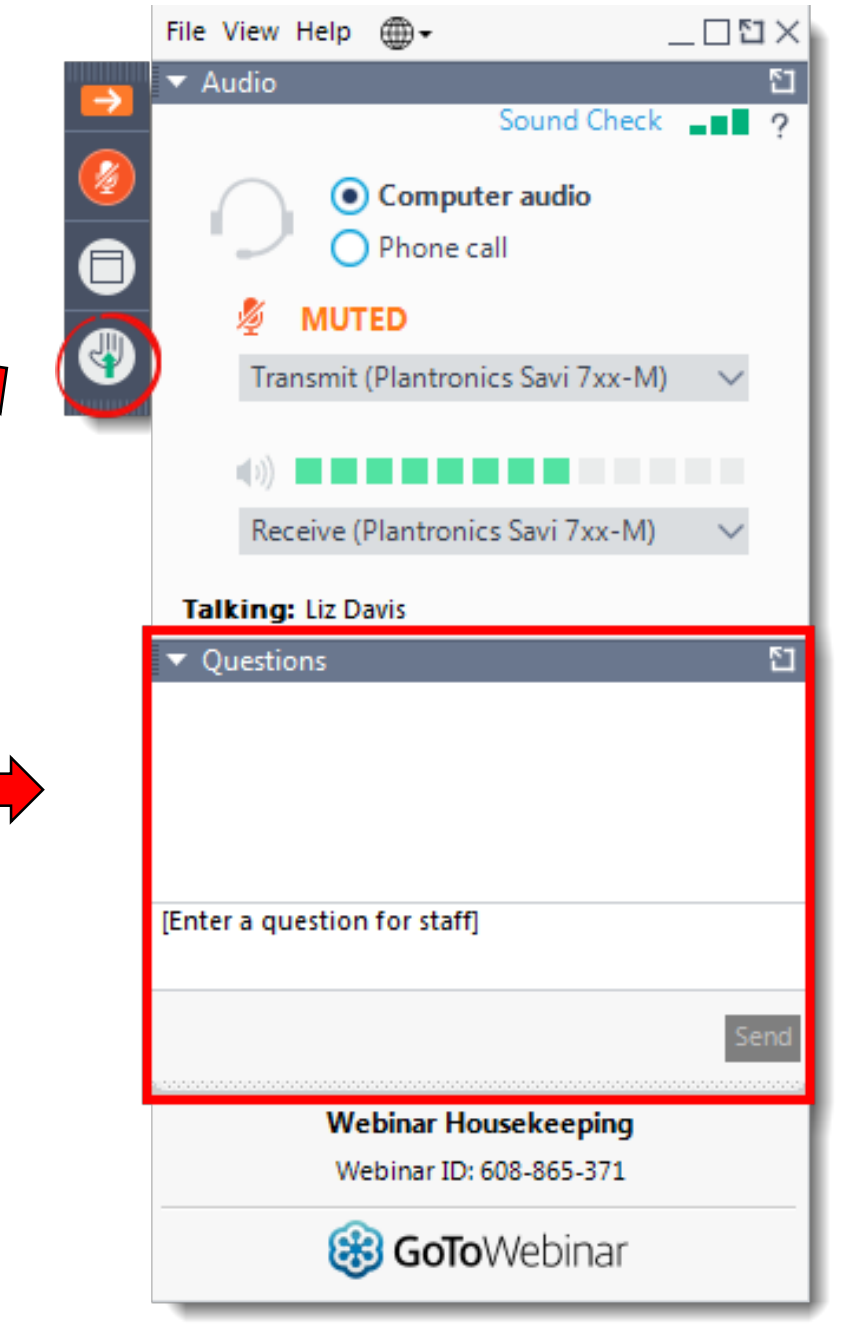